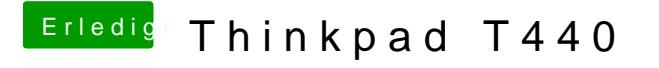

Beitrag von EaseYourPain vom 16. September 2019, 06:40

Beim T440 gibt es die BIOS Version 2.36, die keine Whitelist hat. Kann m Windows installieren. Hat hier schon ein User so gemacht.